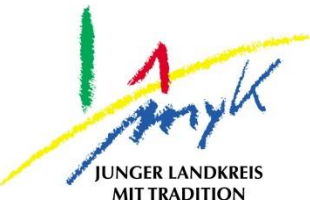

# Elterninformation zu den Themen Jugendschutz, Bildschirmzeit, Ortung von Geräten sowie die Nutzung einer privaten Apple-ID

**Kreisverwaltung Mayen-Koblenz**

Tabletausleihe Bahnhofstraße 9 56068 Koblenz

Bei technischen Problemen unterstützen die IT-Koordinatoren der Schulen in Zusammenarbeit mit dem Zentralen Support der Kreisverwaltung

Weitere Informationen unter

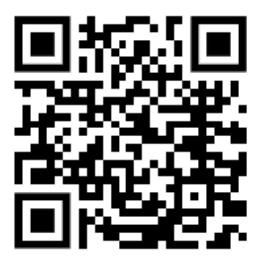

<https://www.kvmyk.de/themen/schule-bildung/>

**K R E I S V E R W A L T U N G M A Y E N - K O B L E N Z**  $\geq$ ш L.  $\mathbf{m}$  $\circ$  $\overline{\textbf{Y}}$  $\rightarrow$ ш  $\rightarrow$  $\triangleleft$ Σ  $\ddot{\circ}$  $\overline{z}$  $\Rightarrow$  $\vdash$  $\triangleleft$  $\geq$  $\alpha$ ш  $\overline{\phantom{0}}$ ဖာ ш  $\alpha$  $\overline{\textbf{Y}}$ 

 $\overline{\mathsf{N}}$ 

**Z**

Stand 18.07.2023

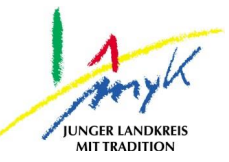

# **Jugendschutzmaßnahmen auf Geräten der Tabletausleihe (iPads)**

Im Folgenden werden die getroffenen Jugendschutzmaßnahmen für Leihgeräte beschrieben. Die Kreisverwaltung Mayen-Koblenz (KVMYK) hat sich in Abstimmungen mit den IT-Dienstleistern URANO Informationssysteme GmbH und Bechtle AG darauf verständigt, dass kein lokales Jugendschutzprogamm auf den Leihgeräten der KVMYK installiert wird. Stattdessen werden folgende Jugendschutzmaßnahmen vorgenommen:

#### **Auf dem Gerät:**

Grundsätzlich sind alle Geräte so konfiguriert, dass nur zensierte Inhalte in AppleFilme und AppleMusik genutzt werden können. Zusätzlich ist auf den Geräten der herstellereigene Content-Filter (Inhaltsfilter) aktiviert, welcher von Apple aktualisiert und verwaltet wird.

#### **Im Schulnetzwerk:**

In den Schulnetzwerken sind auf Firewall-Ebene Web-Content-Filter (Inhaltsfilter) aktiv. Diese überprüfen mit Hilfe von Listen, ob der Zugriff zu den angefragten Inhalten/Internetseiten gewährt wird (Blacklisting). Sollte eine Internetseite dieser Liste als gefährdend eingestuft sein, bekommt der Nutzer eine Meldung, dass der Inhalt nicht eingesehen werden darf. Diese Listen werden ständig aktualisiert und erweitert.

Es können bei Bedarf auch zusätzliche Internetseiten (z.B. YouTube) deaktiviert werden. Dies kann in Einzelfällen von den Schulen eigenverantwortlich entschieden werden.

#### **In Netzwerken außerhalb des Schulnetzwerkes (einschl. Heimnetzwerk):**

Hier gibt es keinerlei Schutzmaßnahmen, abgesehen von den Maßnahmen auf dem Gerät selbst (s.o.) und ggfs. Maßnahmen die der jeweilige Betreiber des Netzwerkes vornimmt. Die Kreisverwaltung hat hier keine Möglichkeit Inhalte zu beschränken oder auf diese einzuwirken und kann demnach nicht für die Inhalte verantwortlich gemacht werden. Die Erziehungs- bzw. Personensorgeberechtigten haben den Auftrag die Nutzung und Inhalte Ihrer Schutzbefohlenen zu überwachen.

#### **Im Heimnetzwerk:**

Wie o.a. hat die Kreisverwaltung in den privaten Netzwerken von SuS / Sorgeberechtigten keine Möglichkeit Inhalte zu beschränken oder auf diese einzuwirken. Je nach Routerhersteller können allerdings unterschiedliche Schutzmaßnahmen von den Personensorgeberechtigten bzw. dem Betreiber des Heimnetzwerkes eingestellt werden. Hierzu möchten wir als Hilfestellung einige Videoanleitungen zu den gängigsten Routern auf dem Markt bereitstellen:

Speedport 1 bis 3 (Video):<https://www.youtube.com/watch?v=iZbX9iOR2Hk>

Speedport 4 (Video): [https://www.youtube.com/watch?v=tNyZy\\_3CU68](https://www.youtube.com/watch?v=tNyZy_3CU68)

FritzBox (Video):<https://www.youtube.com/watch?v=zWaNZvlwBAs>

## **Elterninformation zu den Themen Jugendschutz, Bildschirmzeit, Ortung von Geräten sowie die Nutzung einer privaten Apple-ID**

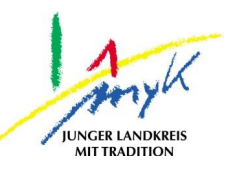

## **Bildschirmzeit**

Bitte beachten Sie, dass die Deaktivierung der Bildschirmzeit-Funktion durch die KVMYK und die Dienstleister zunächst vorgesehen ist und empfohlen wird. Es kann bei Nutzung der Funktion leider passieren, dass diese zweckentfremdet wird, was eine Nicht-Nutzbarkeit des iPads zur Folge haben kann. Beispielsweise könnten für elementare Bestandteile des Systems Beschränkungen von einer Minute eingestellt werden. Darüber hinaus können auch eine fehlerhafte Konfiguration und Nutzung durch SuS und Sorgeberechtigte ggf. zu Problemen im Schulbetrieb führen. In der Folge wäre das Tablet ggf. für den Rest des Tages gesperrt, ohne die Möglichkeit für Lehrkräfte oder den Zentralen Support der Kreisverwaltung diese Sperre aufzuheben. Um diese Fälle möglichst zu verhindern, verzichten wir deshalb derzeit grundsätzlich auf die Funktion. Wir geben den Schulleitungen allerdings die Möglichkeit, sich über diese Empfehlung hinwegzusetzen und die Funktion entsprechend für ihre Schule aktivieren zu lassen. Das übergeordnete Ziel der Kreisverwaltung ist eine Nicht-Nutzbarkeit der Geräte möglichst zu verhindern. Die schulische Nutzbarkeit steht für uns als Priorität an erster Stelle und soll stets gewährleistet werden. Sofern die Schule allerdings selbst die schulische Nutzbarkeit mit aktivierter Bildschirmzeitfunktion nicht gefährdet sieht, so kann diese Funktion auf Wunsch der Schule freigegeben werden.

# **Positionsbestimmung/Ortung des Gerätes**

Das Gerät kann nicht ohne Wissen des Nutzers geortet werden. Für die Ortung des Gerätes, muss das Gerät im Mobile-Device-Management (Relution) auf verloren/lost gesetzt werden und mit einem WLAN verbunden sein, andernfalls ist keine Ortung möglich. Das Gerät wird dann gesperrt und auf dem Display wird dem Nutzer die Sperrung angezeigt. Nun kann über Relution die Ortung in Auftrag gegeben werden. Wird die Ortung durchgeführt, erscheint auf dem Display die Meldung, dass das Gerät geortet wurde.

## **Nutzung einer privaten Apple-ID**

Die Kreisverwaltung ermöglicht grundsätzlich die Nutzung einer privaten Apple-ID und hat diese zunächst an allen Schulen freigegeben. Ähnlich wie im Falle der Bildschirmzeitfunktion haben hier allerdings die Schulleitungen ein entsprechendes Mitspracherecht und können jederzeit die Nutzung der privaten Apple-ID für ihre Schule verbieten.

Die Aktivierung der privaten Apple-ID macht es möglich den AppStore zu nutzen und nicht für den Schulbetrieb notwendige Apps (YouTube, TikTok, etc.) zu installieren. Hierdurch soll für SuS / Sorgeberechtigte ein Mehrwert der Tabletausleihe hergestellt werden, sowie in manchen Fällen die betriebliche Nutzung zwischen Schule und Ausbildungsbetrieb besser gewährleistet werden. Während des Unterrichts kann die Lehrkraft die Berechtigungen (Internetzugriff, welche Apps genutzt werden dürfen, etc.) der Geräte steuern. Dieses in Relution enthaltene Lehrer-Tool soll die ausschließlich pädagogische Nutzung während des Unterrichts gewährleisten.

Hinweis: Ab 16 Jahren darf eine Person in Deutschland eine Apple-ID anlegen, unter 16-jährige Personen kann ein Kinderaccount unter dem Apple Account der Personensorgeberechtigten angelegt werden. Nähere Informationen zum Anlegen eines Kinderaccounts unter [https://support.apple.com/de](https://support.apple.com/de-de/HT201084)[de/HT201084](https://support.apple.com/de-de/HT201084)

Bei Bedarf können Schutzmöglichkeiten genutzt werden, weitere Informationen zum Thema Kindersicherung auf dem iPad:<https://support.apple.com/de-de/HT201304>

Die Kreisverwaltung hat keine Möglichkeit die für den privaten Gebrauch vom Nutzer installierten Apps zu beeinflussen. Für die Kontrolle und Überwachung der konsumierten / installierten Inhalte sind entsprechend die Sorgeberechtigten zuständig.